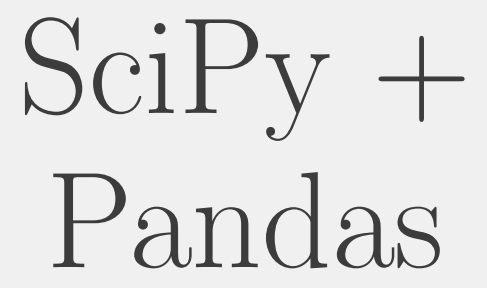

Data Science (but this is a subtitle)

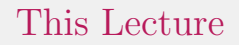

Scipy: Don't reinvent the wheel. Pandas: making data manageable.

# Before we start...

## Before we start...

1. Assignment issues

# Assignment

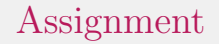

1. Some folks are seeing an issue with lxml.

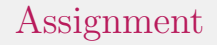

- 1. Some folks are seeing an issue with lxml.
- 2. Not sure what's happening there, I am investigating.

# Assignment

- 1. Some folks are seeing an issue with lxml.
- 2. Not sure what's happening there, I am investigating.
- 3. I will communicate the solution/resolution as soon as we know.

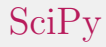

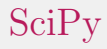

1. Lots of mathematical functions, implemented over man standard python/numpy types.

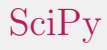

- 1. Lots of mathematical functions, implemented over man standard python/numpy types.
- 2. Numerical integration: (scipy.integrate)

- 1. Lots of mathematical functions, implemented over man standard python/numpy types.
- 2. Numerical integration: (scipy.integrate)
- 3. Solving optimization problems (scipy.optimize)

- 1. Lots of mathematical functions, implemented over man standard python/numpy types.
- 2. Numerical integration: (scipy.integrate)
- 3. Solving optimization problems (scipy.optimize)
- 4. Lots of linear algebra

- 1. Lots of mathematical functions, implemented over man standard python/numpy types.
- 2. Numerical integration: (scipy.integrate)
- 3. Solving optimization problems (scipy.optimize)
- 4. Lots of linear algebra
- 5. and much more!

If other library authors have done their job:

If other library authors have done their job: not much

It's good to know that SciPy functions are there, for when you need them. Things that might come up for you during this class:

It's good to know that SciPy functions are there, for when you need them. Things that might come up for you during this class:

1. Need a statistical function: scipy.stats

It's good to know that SciPy functions are there, for when you need them. Things that might come up for you during this class:

- 1. Need a statistical function: scipy.stats
- 2. Need to process an image: scipy.ndimage

It's good to know that SciPy functions are there, for when you need them. Things that might come up for you during this class:

- 1. Need a statistical function: scipy.stats
- 2. Need to process an image: scipy.ndimage
- 3. if these things come up: scipy.io often has the functionality for getting various libraries to 'talk' to each other.

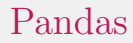

Tables are important!

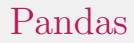

### Tables are important!

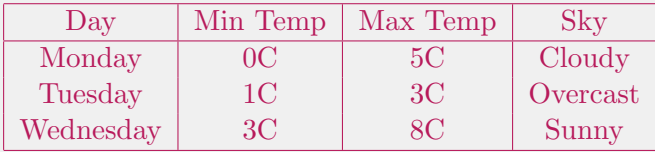

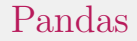

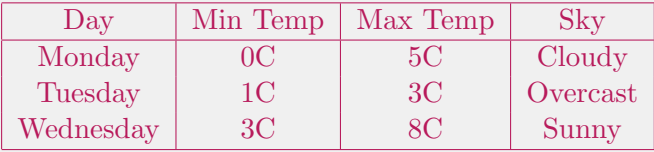

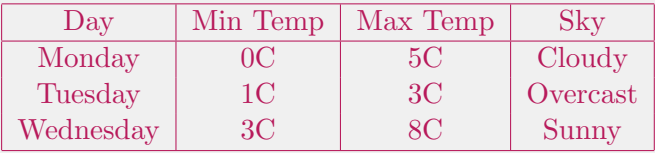

1. Selection (rows)

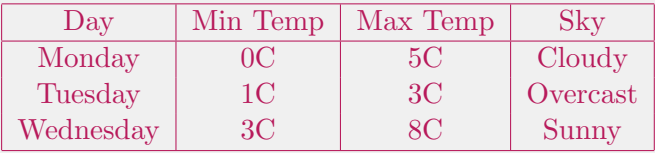

- 1. Selection (rows)
- 2. Slicing (columns)

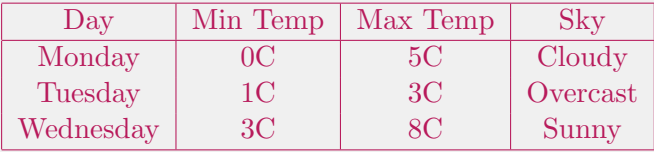

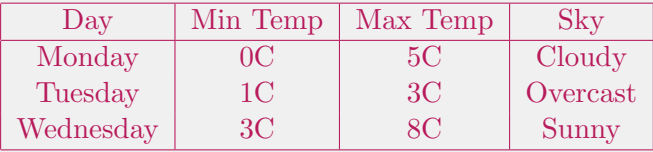

1. Reduce

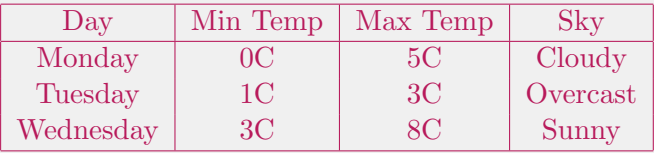

- 1. Reduce
- 2. Aggregate

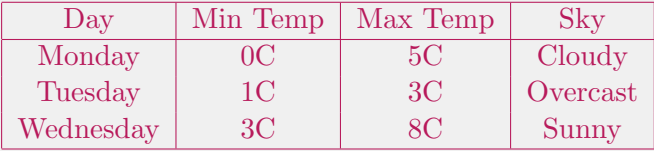

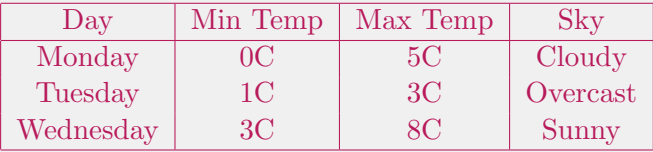

1. Map

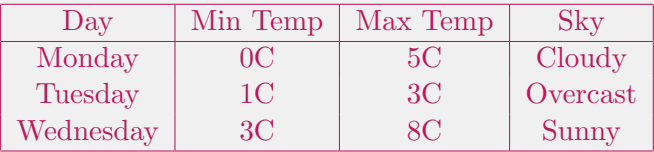

- 1. Map
- 2. may increase or decrease number of columns!

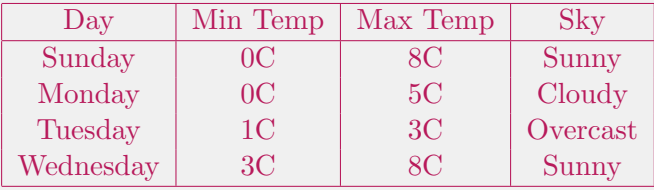

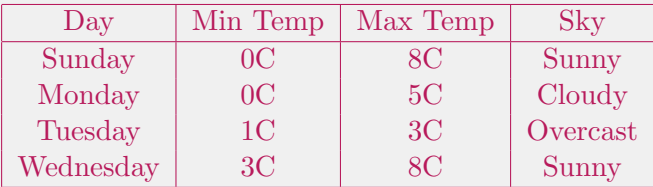

1. GroupBy

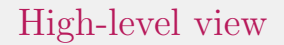

Many of the same operations you'd see in SQL (but be warned!).

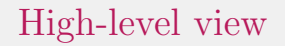

Many of the same operations you'd see in SQL (but be warned!).

1. Join/Merge

# High-level view

Many of the same operations you'd see in SQL (but be warned!).

- 1. Join/Merge
- 2. Intersection/Union/Concat

# High-level view

Many of the same operations you'd see in SQL (but be warned!).

- 1. Join/Merge
- 2. Intersection/Union/Concat
- 3. 'index' in pandas is like 'key' in SQL

# To the Noteboo

What the title says

Thanks for your time!